#### **NAME: \_\_\_\_\_\_\_\_\_\_\_\_\_\_\_\_\_\_\_\_\_\_\_\_ DATE: \_\_\_\_\_\_\_\_\_\_\_\_\_\_\_\_\_\_\_\_\_\_\_\_**

# **QUIZ: COMPUTERS and the INTERNET**

- *Answer these fourteen questions to score your vocabulary knowledge.*
- **1. What do people do when they change 8. Which of the following things can something on a 'document'?**<br>a) they attach it
	-
	-
	- c) they download it d) they edit it
	-
- - a) a kind of computer
	- b) an e-mail account b) copy something<br>c) letters c) sign out
	-
	-
- **3. In which of the following places can 10. Which of the following words best you always find a '***home page'***? describes '***password'***?**<br>a) at home **a** *a program* 
	-
	-
	- c) on the World Wide Web c) technology<br>
	d) in a printer discussed by the control of the control of the control of the control of the control of the control of the control of the control of the control of the control of the
	- d) in a printer
- **4. Which of the following words best 11. Which of the following things do**
	- a) picture a) change it
	- b) number b) insert it
	-
	-
- **5. Which of the following things can 12. Which of the following things can you find in an '***inbox'***? a '***search engine'* **do?**
	-
	-
	-
	-
- **on a '***keyboard'***? opposite to** *'shut down'***?**
	- a) memory a) start<br>b) words b) acce
	-
	- c) letters c) copy
	- d) software d) close
- **7. Which of the following things can a 14. Which of the following things can**  *'link'* **do? a '***virus'* **do?**
	-
	- b) close a file b) go online
	- c) help you save information <br>
	d) bring you to another website <br>
	d) chat with you
	- d) bring you to another website

- a) they attach it<br>
b) they chat<br>
b) buy computer soft
	- b) buy computer software<br>c) move your cursor
	-
	- d) eat cheese
- **2. A** *'font'* **describes which of the 9. What should you do before you** *'paste'* **something onto a document?**<br>a) send an e-mail
	-
	-
	- c) sign out
	- d) keys d) turn on a printer
		-
	- a) at home a) at home a) program<br>b) in a book and b) memory
		- b) memory
		-
		-
	- **describes the word** *'icon'***? you do when you** *'save' something***?**
		-
		-
	- c) color c) color c) delete it<br>
	d) size d) color d) keep it
		-
		-
	- a) a blog a) help you find information
	- b) an e-mail message b) shut down your computer
	- c) hardware c) help you sign in
	- d) a monitor d) start your computer
- **6. What kinds of things can you find 13. Which of the following words is**
	-
	- b) access
	-
	-
	-
	- a) open an Internet Cafe and a create an e-mail account
		-
		-
		-

**13 – 14 = Excellent 11 – 12 = Good 9 – 10 = Study More!**

### **VOCABULARY QUIZ Computers**

**Aims** Vocabulary practice; self-assessment, or formal assessment

**Level** Intermediate to Advanced

**Time** Approximately 10 minutes

## **ANSWER KEY My Notes**

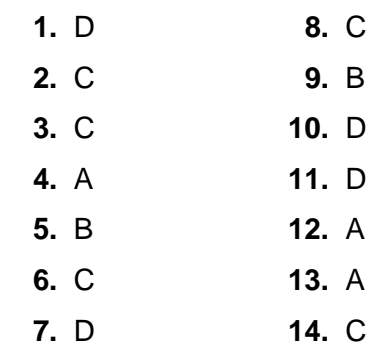

## **Grades as percentages**

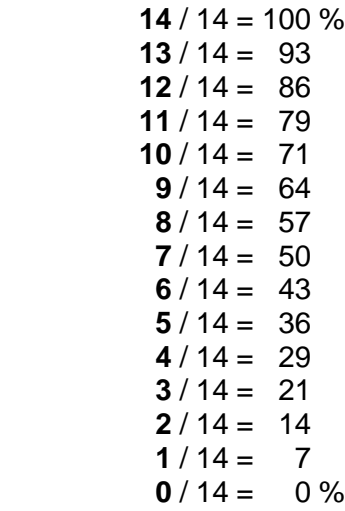